**AutoCAD 2019 23.0 Скачать Лицензионный ключ Лицензионный код и кейген Windows 64 Bits {{ Пожизненный патч }} 2022**

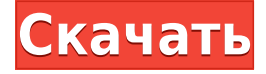

Пользуюсь Автокал много лет. Мне нравится хранить свои комментарии отдельно от данных блока. Обычно я добавляю их прямо в блок, который добавляю. Однако по прошествии многих лет это становится чем-то вроде беспорядка. Поэтому я часто добавлял отдельные комментарии в Центре дизайна. И у меня было отчетливое ощущение, что есть более эффективный способ сделать это. Я не мог найти ни одного примера или документации о том, как это должно быть сделано, поэтому решил потратить некоторое время и выяснить, как это делается. Это то, что я придумал.

Автоматически создавайте юридические описания прямо из AutoCAD Взломанный®, Civil 3D или Land Development Desktop. Программное обеспечение для создания юридических описаний автоматически создает юридические описания на основе геометрии в ваших чертежах AutoCAD 2022 Crack, предоставляя вам полное и точное юридическое описание объекта с размерами. Объекты участков Civil 3D также поддерживаются Legal-Aid. Просматривайте, редактируйте и проверяйте орфографию юридического описания с помощью встроенного текстового процессора. О, и мы упоминали, что все фразы легко настраиваются, поэтому вы можете создавать юридические описания, которые отражают ваш стиль, а не наш!

При использовании инструмента «Обновление основной надписи» в AutoCAD Electrical вы заметите, что заголовки строк описания проекта по умолчанию не очень полезны. Они говорят LINE1, LINE2, LINE3 и т. д. Поэтому при вводе информации о описании проекта вы можете (по понятным причинам) сильно заблудиться.

Описание: Этот класс представляет собой введение в процессы проектирования и основные функции программы AutoCAD. Студенты будут использовать соответствующие инструменты рисования для выполнения основных операций по созданию рабочих чертежей из концептуальных чертежей.

**Описание:** Этот курс представляет собой введение в программу AutoCAD. Он подчеркивает компьютерный подход к проектированию для представления проблем и решений. Студенты будут иметь возможность моделировать и проектировать в двух- и трехмерном мире. Курс охватывает основы AutoCAD и использование команд моделирования. Охвачены математика размеров, черчение, качество поверхности, виды профиля, трехмерное пространство, геометрическая алгебра и основные методы черчения. (3 лабораторных часа) SUNY GEN ED n/a; NCC GEN ED -n/a Предлагается: осень, весна

## AutoCAD Скачать Бесплатный регистрационный кол Лицензионный ключ [Win/Mac] x32/64 { { ?? P????! } } 2022

Да, вы можете использовать бесплатное 3D-программное обеспечение Autodesk без лицензии. Это не совсем решение для крупных проектов, но это эффективное программное обеспечение для начала работы.

Ваши затраты будут незначительными, поскольку вы можете продолжать использовать эту программу в течение года. Это абсолютно бесплатно для некоммерческого использования. Однако вы не можете сохранить или экспортировать какой-либо проект с помощью этой

программы. Вы получите бесплатную лицензию, позволяющую использовать программное обеспечение САПР Autodesk. Однако вы не можете изменить или повторно экспортировать проект.

## *Посетите веб-сайт (Autodesk не является облачным программным обеспечением)* 3. Sketchup Pro и бесплатно

В этом мире программного обеспечения для дизайна есть нечто, называемое «бесплатным продуктом, и при этом бесполезным». Вот почему вы должны подтвердить, насколько хорошо бесплатное программное обеспечение САПР, прежде чем рассматривать возможность покупки лицензии. Причина, по которой я включил это программное обеспечение в свой список, заключается в том, чтобы **показать пользователю, насколько эффективно бесплатное программное обеспечение САПР.** Вы можете скачать его бесплатно в течение года. Вот почему мы не могли включить его в наш список лучших программ САПР. Поэтому, если у вас есть настольный компьютер, ноутбук или ноутбук, вам следует попробовать это бесплатное программное обеспечение САПР, и результаты вас шокируют.

Нет никаких сомнений в том, что AutoCAD является одним из наиболее часто используемых программ САПР на планете. Фактически, это одна из самых популярных программ САПР как среди студентов, так и среди профессионалов. Это также дает нам вздох облегчения, зная, что мы можем использовать это программное обеспечение бесплатно, не платя ни копейки. Однако, если вы ищете простое программное обеспечение САПР на основе векторной графики, то вы попали в нужное место. Есть много причин, по которым мы включили Cadalyst в наш список лучших бесплатных программ САПР.

## *Посетите веб-сайт (студенческая версия полностью бесплатна)* 2. ОпенСКАД

OpenSCAD — это бесплатное программное обеспечение для параметрического моделирования с открытым исходным кодом. Как следует из названия, его цель — позволить вам проектировать с помощью набора параметров, правил и ограничений. Этот инструмент ограничен нешлицевыми поверхностями.В отличие от другого программного обеспечения для параметрического моделирования, OpenSCAD может с легкостью создавать сложную геометрию. Вы можете легко настроить этот инструмент для того, что вы хотите, чтобы он делал для вас. Кроме того, OpenSCAD — это мощный, универсальный инструмент, который может рисовать множество форм, даже сложных. Например, вы можете моделировать нестандартных роботов, судно на воздушной подушке, снеговика и многое другое.

1328bc6316

## **AutoCAD Скачать Серийный номер Полный торрент For Windows X64 2022**

Автокад это **совершенно разные** из других дизайнерских программ, о которых мы говорили. Это не похоже на Photoshop или Illustrator, где вы можете попробовать несколько примеров, чтобы узнать, как использовать каждую из их команд. В AutoCAD вам нужно знать, как использовать каждую команду. В результате вам придется потратить много времени на практику, тестирование и изучение основ AutoCAD. Если вы пытались изучить Photoshop за выходные, то AutoCAD будет полной противоположностью. Вам нужно потратить много выходных, месяцев и даже лет на освоение AutoCAD, чтобы стать экспертом. Если вы хотите зарабатывать деньги в качестве дизайнера и инженера, вы обнаружите, что профессиональное приложение САПР, такое как AutoCAD, — это то, что вам нужно. Конечно, это легче сказать, чем сделать, но, безусловно, можно научиться использовать приложение САПР, такое как AutoCAD. AutoCAD — это мощное приложение для проектирования, которое может создавать очень впечатляющие документы. Тем не менее, требуется много практики, чтобы стать хорошим в программном обеспечении. Лучший способ научиться — погрузиться в программу и воспользоваться всеми ее функциями. Чем больше вы будете играть с программным обеспечением, тем большему вы научитесь и в кратчайшие сроки сделаете вас экспертом! Прежде всего, не ожидайте, что вы сразу же будете готовы к использованию AutoCAD. Помните, что мы сосредоточены на абсолютных основах AutoCAD. Это ваш первый шаг к тому, чтобы стать экспертом AutoCAD. В этой статье есть много тем, которые нужно осветить, и мы только царапаем поверхность. Убедитесь, что вы изучили основы, подробно описанные в этом руководстве по основам AutoCAD. Вы будете на правильном пути, начав эту статью, но впереди еще более 170 страниц. Подумайте об этом так: если бы вы хотели стать опытным дизайнером, что бы вы сделали? Решили бы вы каждый день проводить несколько часов, просто выполняя тренировочную работу? Нет, наверное, нет. Вы бы потратили больше времени. Вот почему вам необходимо внедрить свои экспертные навыки в свою повседневную жизнь.Сегодня дизайн

— это большая и чрезвычайно прибыльная профессия. Это только вершины айсберга. Ищите другие руководства, подобные этому, которые помогут вам учиться и совершенствоваться.

autocad 2006 скачать бесплатно русская версия autocad 2013 скачать взломанную версию autocad скачать взломанную версию шаблоны чертежей autocad скачать шаблоны листов для autocad скачать книга autocad 2016 скачать бесплатно geomprops autocad 2019 скачать geomprops autocad 2020 скачать geomprops for autocad 2021 скачать express tools autocad 2021 скачать

Хотя пользовательский интерфейс AutoCAD интуитивно понятен, его может быть трудно сразу понять. Вот почему полезно иметь удобный инструмент AutoCAD Templatemaker, чтобы увидеть все компоненты чертежа. Это дает вам действительно полезный снимок того, где что находится и как оно работает, и если вы запутаетесь, вам не останется искать свой путь. AutoCAD может быть сложной задачей для некоторых людей, потому что программное обеспечение использует множество специализированных команд, которые часто либо очень похожи на другие команды, либо не встречаются в обычных программных приложениях. Если вы не хотите попробовать несколько проектов с тестовым эскизом или базовыми двухмерными чертежами, вы можете обнаружить, что изучение программного обеспечения слишком сложно без какого-либо обучения. В некоторых случаях вам может потребоваться сделать следующий шаг и записаться на курс AutoCAD. Ничто не заменит практику, но инструменты, которые вы можете использовать для упрощения изучения AutoCAD, всегда у вас под рукой. Быстрое и легкое изучение AutoCAD — это просто случай изучения того, как использовать инструменты, которые предоставляет ваш преподаватель. Поэтому в этой статье вы увидите несколько советов, как быстро и эффективно изучить AutoCAD. Вы также можете использовать свое воображение, чтобы научиться использовать

AutoCAD. Вы можете работать с AutoCAD как с проектом. Если вы научитесь это делать, то сможете использовать AutoCAD для работы с презентациями, для бизнес-объектов или для личного использования. Методы, которые вы изучите, чрезвычайно полезны для печати 3Dмоделей. Даже если вы решите изучить только основы AutoCAD, вам все равно придется многое освоить, включая изучение ярлыков, понимание командной строки, использование преимуществ множества доступных инструментов и даже способы выбирать среди различных типов измерений. Если вы не уверены, что вы можете и не можете узнать об AutoCAD, вы всегда можете прочитать некоторые из руководств, предлагаемых в меню «Справка/О программе», или даже взять копию *Освоение Автокад*.

Лучший способ изучить AutoCAD — это посетить курс. Занятия обычно проводятся лично, в Интернете и по запросу и могут помочь вам получить максимальную отдачу от обучения AutoCAD. Правильное обучение может дать вам навыки, чтобы стать опытным дизайнером в самой популярной программе САПР. Например, вы можете тренироваться в AutoCAD LT, который можно использовать бесплатно. Вы можете посмотреть видеоролики на наших вебинарах по AutoCAD, где студенты, преподаватели и сотрудники Autodesk ответят на все ваши вопросы об AutoCAD. Вы также можете посещать занятия и занятия в нашем образовательном центре, чтобы получить более подробную информацию об AutoCAD. Наконец, важно не торопиться, чтобы продолжать исследования и практиковаться. Вы можете узнать все, что вам нужно знать об основах AutoCAD, а также о многих смежных темах. Вы также можете изучить AutoCAD с помощью интерактивного программного обеспечения, такого как AutoCAD. Как следует из названия, это программное обеспечение предоставляет подробные инструменты и предназначено для использования при проектировании зданий или других видов зданий. Этот тип программного обеспечения обеспечивает углубленный метод обучения с видео, документами в формате PDF, цифровыми досками и множеством других опций. Курс для тех, кто нуждается в разработке передовых моделей на основе AutoCAD, может быть довольно интенсивным. Программное обеспечение сложное и требует постоянной доработки. Даже с отличным учебным курсом некоторые студенты могут нервничать и не доверять своим дизайнерским навыкам. Стандартное время, необходимое для изучения AutoCAD, может быть довольно большим, и не рекомендуется, чтобы стажеры изучали программное обеспечение без какого-либо опыта. Опытные пользователи поймут программное обеспечение после периода обучения. Очень желательно заниматься самостоятельно. Это правда, что вы можете приобрести ознакомительное программное обеспечение всего за 15 долларов, но, попытавшись использовать AutoCAD самостоятельно, вы сможете лучше понять его возможности и ограничения. Это определенно хороший способ начать изучение программного обеспечения.

https://techplanet.today/post/descargar-civilcad-para-autocad-2014-64-bits-crack-verified https://techplanet.today/post/autocad-2021-240-descargar-cortar-a-tajos-win-mac-x64-ultima-version-2022-espanol

Вам не всегда нужно строить высотные башни; иногда достаточно построить простой дом. Именно поэтому знание того, как использовать Autodesk AutoCAD, может быть чрезвычайно полезным для многих людей. Самое главное, когда вы начинаете работать с САПР, не расстраивайтесь, если вы не знаете всего. Но вы также должны знать, что AutoCAD — невероятно универсальная программа с еще большим потенциалом, чем думает большинство людей. Даже если сейчас вы можете не знать всего, есть еще много вещей, о которых вы не знаете, что вы не знаете. Как только вы освоите основы, пора начинать экспериментировать с расширенными размерами, шаблонами и инструментами. Через некоторое время вы будете знать достаточно и иметь достаточно опыта, чтобы приступить к изучению расширенных функций и команд. Найдите время, чтобы помочь своим коллегам и задать много вопросов об AutoCAD. Вы можете сделать это в Twitter или Instagram и даже спросить своего учителя о САПР. Самая распространенная ошибка, которую совершают люди, изучая что-то новое, - это отчаиваться и слишком рано сдаваться. Но это не всегда так, и иногда вы достигаете удивительных вех. Существует множество типов учебных пособий по

AutoCAD, доступных в Интернете. Это связано с тем, что об использовании AutoCAD нужно узнать так много, что лучшим вариантом является использование обучающих руководств. Например, взгляните на следующие ссылки, чтобы изучить AutoCAD: Точно так же, как люди могут учиться по-разному, AutoCAD можно изучать по-разному. Как вы обнаружите, онлайн-обучение AutoCAD отличный способ начать работу. Однако вы также можете пройти несколько курсов AutoCAD с репетитором. Эти курсы обычно не занимают много времени, но они являются отличным способом отточить свои навыки. Чтобы узнать больше, я думаю, вам следует пройти этот учебный курс по AutoCAD. Это очень ценно для всех начинающих. Если вы новичок, вы должны взять его. Это займет год, но вы действительно многому научитесь! Вы не ошибетесь. Я уверен, что это будет полезно для вас.Желаю вам удачи в изучении AutoCAD!

- <http://www.sansagenceimmo.fr/wp-content/uploads/2022/12/Autodesk-AutoCAD-Keygen-2023.pdf> <https://greenearthcannaceuticals.com/wp-content/uploads/2022/12/emitaiw.pdf>
- [https://ultimatetimeout.com/скачать-мебель-в-автокад-\\_best\\_/](https://ultimatetimeout.com/скачать-мебель-в-автокад-_best_/)
- <https://worldweathercenter.org/wp-content/uploads/2022/12/BETTER.pdf>
- [https://www.faceauxdragons.com/advert/%d1%81%d0%ba%d0%b0%d1%87%d0%b0%d1%82%d1%8](https://www.faceauxdragons.com/advert/%d1%81%d0%ba%d0%b0%d1%87%d0%b0%d1%82%d1%8c-%d0%b8-%d1%83%d1%81%d1%82%d0%b0%d0%bd%d0%be%d0%b2%d0%b8%d1%82%d1%8c-%d0%b0%d0%b2%d1%82%d0%be%d0%ba%d0%b0%d0%b4-2018-%d0%b1%d0%b5%d1%81%d0%bf%d0%bb%d0%b0/) [c-%d0%b8-%d1%83%d1%81%d1%82%d0%b0%d0%bd%d0%be%d0%b2%d0%b8%d1%82%d1%8c-](https://www.faceauxdragons.com/advert/%d1%81%d0%ba%d0%b0%d1%87%d0%b0%d1%82%d1%8c-%d0%b8-%d1%83%d1%81%d1%82%d0%b0%d0%bd%d0%be%d0%b2%d0%b8%d1%82%d1%8c-%d0%b0%d0%b2%d1%82%d0%be%d0%ba%d0%b0%d0%b4-2018-%d0%b1%d0%b5%d1%81%d0%bf%d0%bb%d0%b0/)
- [%d0%b0%d0%b2%d1%82%d0%be%d0%ba%d0%b0%d0%b4-2018-](https://www.faceauxdragons.com/advert/%d1%81%d0%ba%d0%b0%d1%87%d0%b0%d1%82%d1%8c-%d0%b8-%d1%83%d1%81%d1%82%d0%b0%d0%bd%d0%be%d0%b2%d0%b8%d1%82%d1%8c-%d0%b0%d0%b2%d1%82%d0%be%d0%ba%d0%b0%d0%b4-2018-%d0%b1%d0%b5%d1%81%d0%bf%d0%bb%d0%b0/)
- [%d0%b1%d0%b5%d1%81%d0%bf%d0%bb%d0%b0/](https://www.faceauxdragons.com/advert/%d1%81%d0%ba%d0%b0%d1%87%d0%b0%d1%82%d1%8c-%d0%b8-%d1%83%d1%81%d1%82%d0%b0%d0%bd%d0%be%d0%b2%d0%b8%d1%82%d1%8c-%d0%b0%d0%b2%d1%82%d0%be%d0%ba%d0%b0%d0%b4-2018-%d0%b1%d0%b5%d1%81%d0%bf%d0%bb%d0%b0/)
- <http://www.ponder-ks.org/wp-content/uploads/2022/12/Autocad-2012-BEST.pdf>
- [http://earthoceanandairtravel.com/wp-content/uploads/2022/12/Autodesk\\_AutoCAD\\_\\_\\_\\_\\_For\\_PC\\_202](http://earthoceanandairtravel.com/wp-content/uploads/2022/12/Autodesk_AutoCAD_____For_PC_2023.pdf) [3.pdf](http://earthoceanandairtravel.com/wp-content/uploads/2022/12/Autodesk_AutoCAD_____For_PC_2023.pdf)
- [https://miraclestripbass.com/wp/advert/%d1%88%d1%82%d1%80%d0%b8%d1%85%d0%be%d0%b2](https://miraclestripbass.com/wp/advert/%d1%88%d1%82%d1%80%d0%b8%d1%85%d0%be%d0%b2%d0%ba%d0%b0-%d0%b1%d0%b5%d1%82%d0%be%d0%bd%d0%b0-%d0%b2-%d0%b0%d0%b2%d1%82%d0%be%d0%ba%d0%b0%d0%b4%d0%b5-%d1%81%d0%ba%d0%b0%d1%87%d0%b0%d1%82%d1%8c-best/) [%d0%ba%d0%b0-%d0%b1%d0%b5%d1%82%d0%be%d0%bd%d0%b0-%d0%b2-](https://miraclestripbass.com/wp/advert/%d1%88%d1%82%d1%80%d0%b8%d1%85%d0%be%d0%b2%d0%ba%d0%b0-%d0%b1%d0%b5%d1%82%d0%be%d0%bd%d0%b0-%d0%b2-%d0%b0%d0%b2%d1%82%d0%be%d0%ba%d0%b0%d0%b4%d0%b5-%d1%81%d0%ba%d0%b0%d1%87%d0%b0%d1%82%d1%8c-best/)
- [%d0%b0%d0%b2%d1%82%d0%be%d0%ba%d0%b0%d0%b4%d0%b5-](https://miraclestripbass.com/wp/advert/%d1%88%d1%82%d1%80%d0%b8%d1%85%d0%be%d0%b2%d0%ba%d0%b0-%d0%b1%d0%b5%d1%82%d0%be%d0%bd%d0%b0-%d0%b2-%d0%b0%d0%b2%d1%82%d0%be%d0%ba%d0%b0%d0%b4%d0%b5-%d1%81%d0%ba%d0%b0%d1%87%d0%b0%d1%82%d1%8c-best/)
- [%d1%81%d0%ba%d0%b0%d1%87%d0%b0%d1%82%d1%8c-best/](https://miraclestripbass.com/wp/advert/%d1%88%d1%82%d1%80%d0%b8%d1%85%d0%be%d0%b2%d0%ba%d0%b0-%d0%b1%d0%b5%d1%82%d0%be%d0%bd%d0%b0-%d0%b2-%d0%b0%d0%b2%d1%82%d0%be%d0%ba%d0%b0%d0%b4%d0%b5-%d1%81%d0%ba%d0%b0%d1%87%d0%b0%d1%82%d1%8c-best/)
- [https://entrelink.hk/hong-kong-start-up-index/autodesk-autocad-скачать-бесплатно-пожизненный-к](https://entrelink.hk/hong-kong-start-up-index/autodesk-autocad-скачать-бесплатно-пожизненный-ко/) [о/](https://entrelink.hk/hong-kong-start-up-index/autodesk-autocad-скачать-бесплатно-пожизненный-ко/)
- <https://sarahebott.org/линии-для-автокад-скачать-hot/>
- [https://elektrobest.de/wp-content/uploads/2022/12/Autodesk-AutoCAD-CRACK-For-Windows-x3264-2](https://elektrobest.de/wp-content/uploads/2022/12/Autodesk-AutoCAD-CRACK-For-Windows-x3264-2023.pdf) [023.pdf](https://elektrobest.de/wp-content/uploads/2022/12/Autodesk-AutoCAD-CRACK-For-Windows-x3264-2023.pdf)
- <https://www.thesmilecraft.com/wp-content/uploads/2022/12/Autocad-2021-FREE.pdf>
- <https://www.schnattern.de/wp-content/uploads/2022/12/nelldaw.pdf>
- <http://www.jobverliebt.de/wp-content/uploads/Autocad-2021-FREE.pdf>
- https://omidsoltani.ir/wp-content/uploads/2022/12/AutoCAD\_2017\_210 PCWindows\_64\_Bits [\\_\\_2022.pdf](https://omidsoltani.ir/wp-content/uploads/2022/12/AutoCAD_2017_210_______PCWindows_64_Bits_____2022.pdf)
- <http://marianthefoodie.com/автокад-полная-версия-скачать-беспла/>
- http://turismoaccesiblepr.org/wp-content/uploads/2022/12/Autodesk\_AutoCAD WIN\_MAC 20 [23.pdf](http://turismoaccesiblepr.org/wp-content/uploads/2022/12/Autodesk_AutoCAD____WIN__MAC____2023.pdf)

<http://ryansellsflorida.com/wp-content/uploads/2022/12/paullau.pdf>

**Примечание редакции:** Хотя рисунок «Насколько сложно изучить AutoCAD» точен, представленная информация устарела. Этот график не поддерживается с 2019 года. С новыми функциями вам потребуется пройти курс повышения квалификации, чтобы понять, как использовать новые функции. Но если вы освоите простые и базовые функции, вы сможете освоить и более сложные. Этому очень легко научиться. Я рекомендую начать с бесплатного AutoCAD LT. Пока вы изучаете это, вы можете начать использовать версию 2017 с более крупной установкой, а затем, когда вы освоите основы, перейти на AutoCAD LT 2019. Это бесплатно от Autodesk, и вы можете загрузить пробную версию. **4. Мне нужно получить более новую версию AutoCAD. Какая версия лучше всего подходит для изучения AutoCAD?** Что теперь? Я не уверен, какая версия лучше всего подходит для изучения, но я считаю, что последние версии сложнее. Я не уверен, какой из них даст мне лучшие результаты. AutoCAD — сложное приложение для изучения. Лучшей отправной точкой для новых пользователей является работа с командной строкой. Однако после этого необходимо освоить графический интерфейс, поскольку программное обеспечение разделено на несколько разных интерфейсов. «Новейшая версия» зависит от вашего опыта работы с AutoCAD. Если вы уже хорошо осведомлены и знакомы с AutoCAD, новые функции более интуитивно понятны, но вы можете использовать более старую версию, если у вас нет предыдущего опыта. Если вы не знакомы с AutoCAD, есть чему поучиться. **3. Я новичок в САПР, какие ожидания у меня могут быть от такой программы?** Чему я должен научиться, чтобы понять и полностью использовать программу? Я использую AutoCAD уже столько лет, не осознавая, что мне следует использовать другие варианты и лучшие результаты. AutoCAD — очень мощное, очень сложное программное обеспечение. Любому, кто захочет использовать его, потребуется много помощи и огромное количество времени, чтобы изучить его функции.